**Convocatoria de subvenciones financiadas con cargo al Plan de Recuperación, Transformación y Resiliencia, para la financiación de actuaciones de creación, modernización y reforma de plazas de centros residenciales de menores, así como de centros residenciales y de día destinados a personas mayores.** 

**Justificación de la subvención 2022** 

## **Para descargar la documentación necesaria para presentar la justificación del 2022**

- 1. Entrar en https://www.aragon.es/tramites
- 2. Incluir en el buscador de trámites el número de procedimiento **5601** y/o la denominación de la convocatoria "Proyectos de inversión en centros de atención a personas mayores y centros de menores".

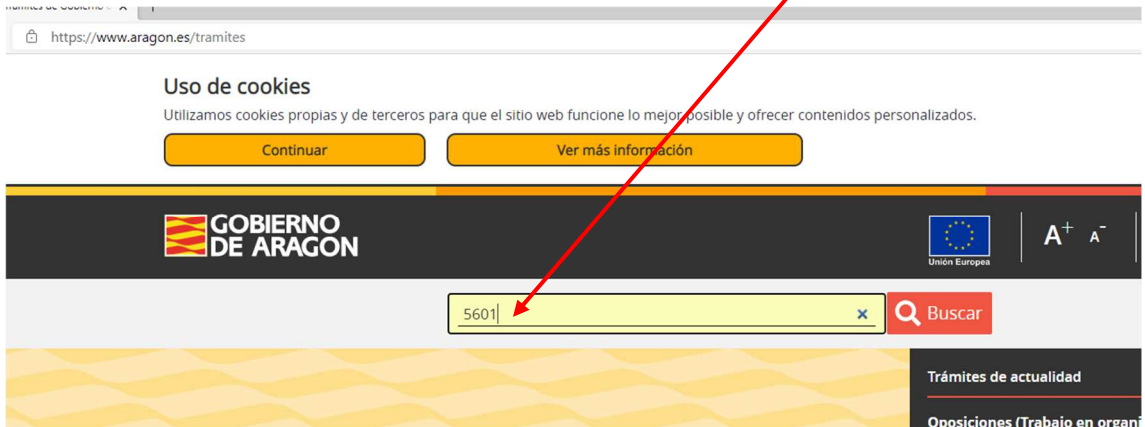

3. Hacer doble clic para entrar en el procedimiento

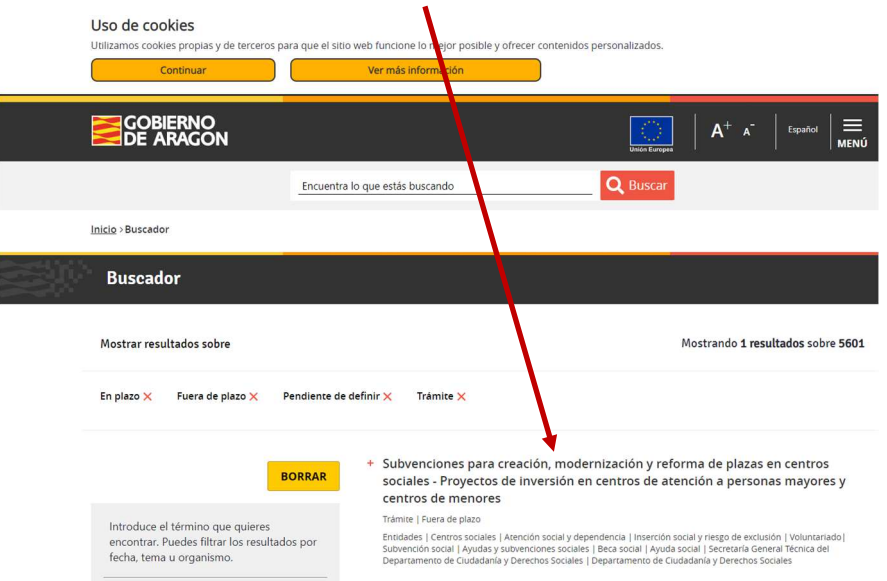

4. **Pulsar sobre el apartado Información Adicional** 

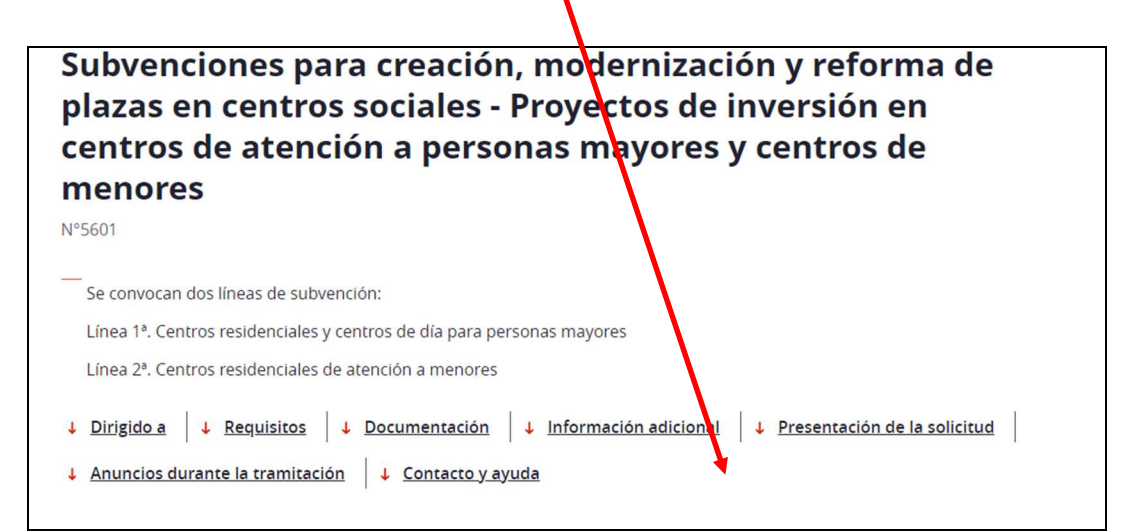

- 5. En el epígrafe **Documentos y Enlaces de interés**, se deberá descargar GUIA DE JUSTIFICACIÓN 2022.
- 6. A continuación, volvemos a la parte superior utilizando el icono que aparece en la parte inferior-derecha de la pantalla.

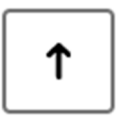

7. Pulsar sobre el apartado "Documentación" -> en el epígrafe **Justificación de las subvenciones 2022** encontrará los anexos que se deben descargar y en el epígrafe **Si se te ha concedido una subvención** se deberá descargar la Declaración de Ausencia de Conflicto de Interés (DACI).

Si se te ha concedido una subvención

· Declaración de cesión y tratamiento de datos

Declaración de cesión y tratamiento de datos, para dar cumplimiento a lo establecido en el Plan de medidas Antifraude para la gestión de los Fondos Next Generation EU, en el marco del Plan de Recuperación, Transformación y Resiliencia (PRTR).

## Descargar modelo と

· Declaración de compromiso con la ejecución del PRTR

Declaración de compromiso en relación con la ejecución de actuaciones del PRTR, de acuerdo con lo establecido en el Plan de medidas Antifraude.

Descargar modelo と

Declaración de Ausencia de Conflicto de Interés (DACI)

Declaración de Ausencia de Conflicto de Interés (DACI), en el marco de la normativa regulatoria de los Fondos Next Generation EU.

Descargar modelo と

*UNA VEZ CUMPLIMIENTADOS Y FIRMADOS TODOS LOS ANEXOS SE PROCEDERÁ A PRESENTAR LA DOCUMENTACIÓN, SEGÚN INSTRUCCIONES QUE ENCONTRARÁ EN LA SIGUIENTE PÁGINA* 

La presentación de justificaciones se hará a través del apartado **Aportaciones** del trámite Subvenciones para creación, modernización y reforma de plazas de centros sociales -Proyectos de inversión en centros de atención a personas mayores y centros de menores, disponible en https://www.aragon.es/tramites, incluyendo en el buscador de trámites el número de procedimiento 5601 y/o la denominación de la convocatoria "Provectos de inversión en centros de atención a personas mayores y centros de menores".

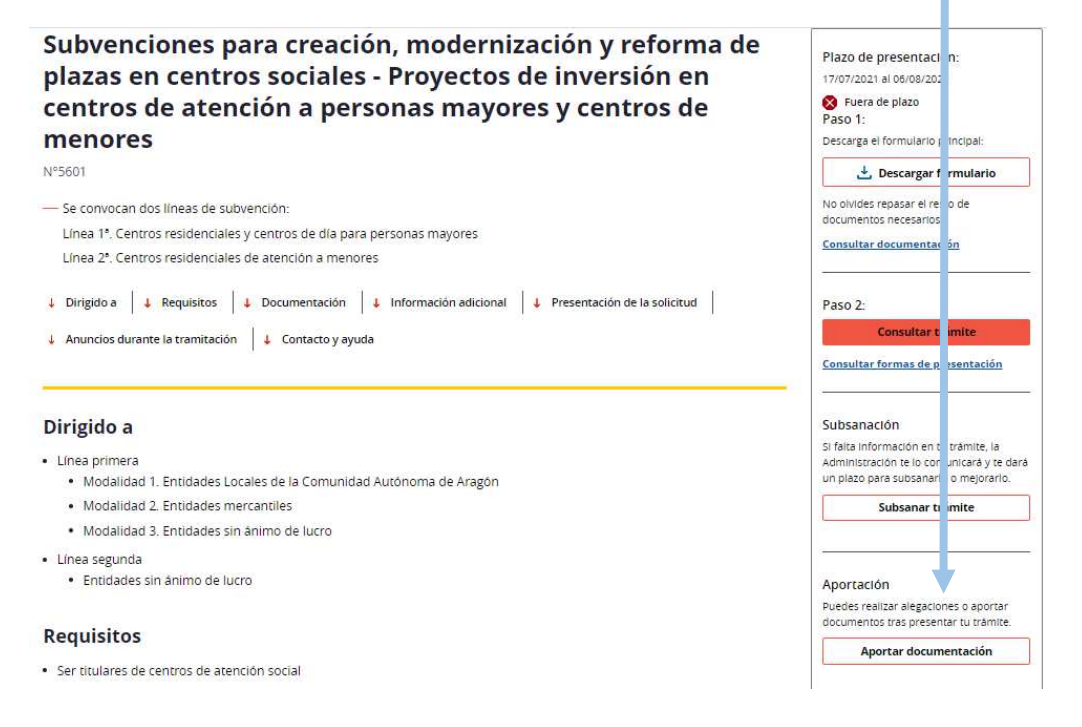

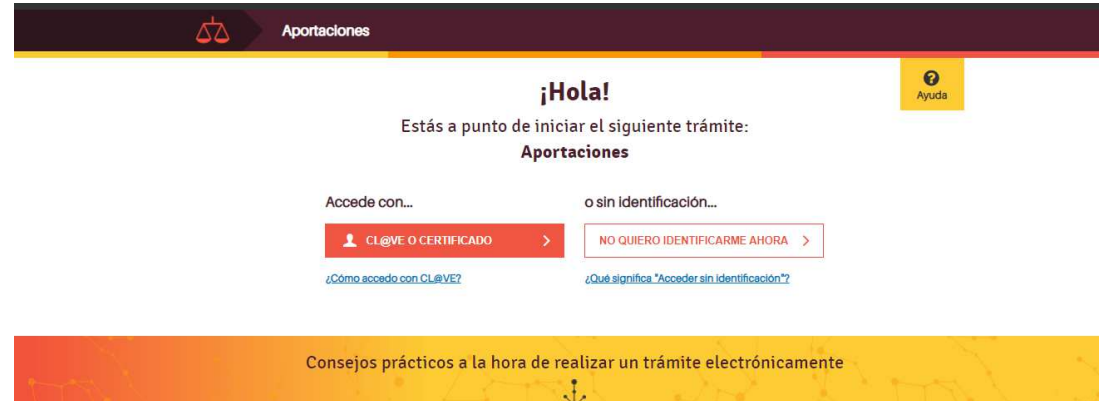

Para acceder al trámite de Aportaciones se precisa identificarse electrónicamente.

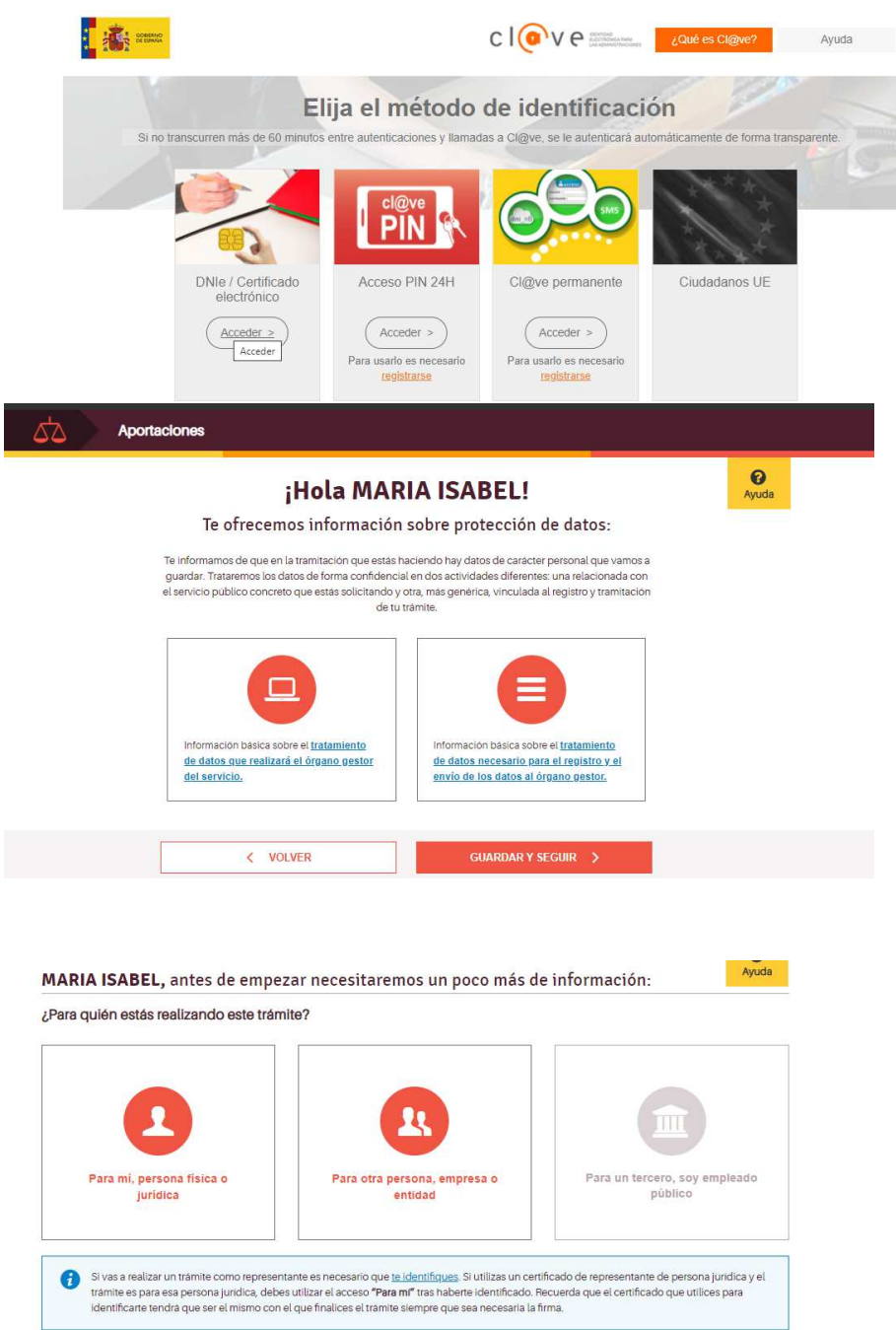

Si has empleado certificado de representante de la entidad solicitante, debes pulsar *Para mí, persona física o jurídica*.

Si presentas la documentación para una entidad, pero no tienes certificado de representante de la misma (por ejemplo, eres una gestoría), debes pulsar *Para otra persona, empresa o entidad* y cumplimentar los datos de la entidad.

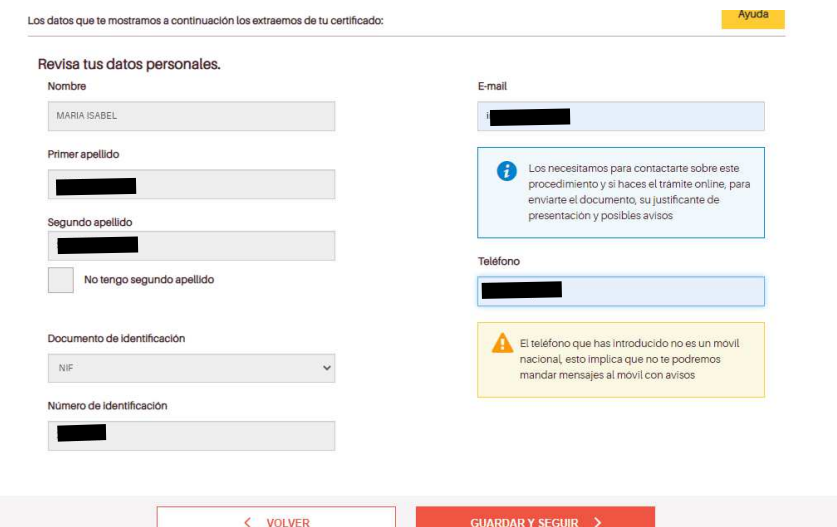

Datos personales: La aplicación toma los datos del certificado, solo hay que rellenar el e-mail y el teléfono.

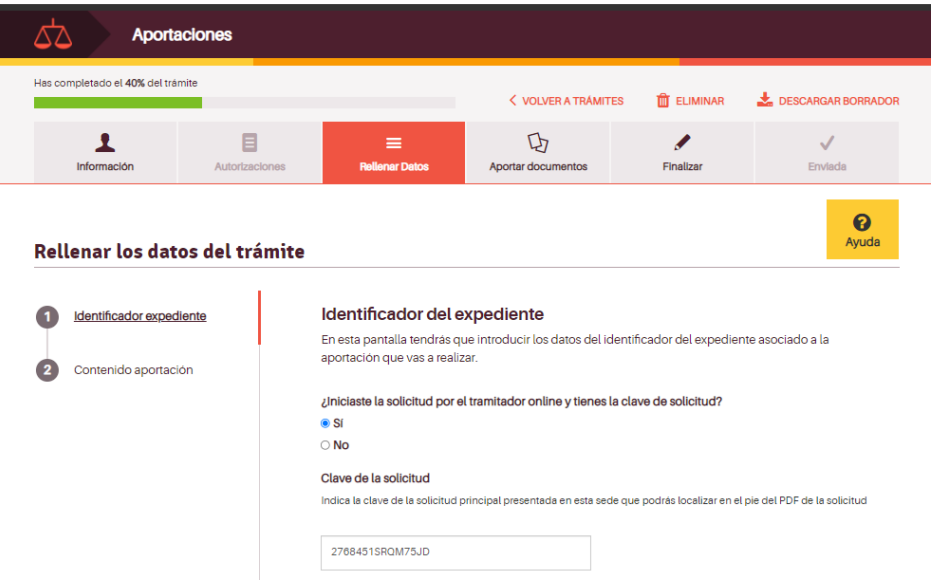

A la pregunta ¿Iniciaste la solicitud por el tramitador online y tienes la clave de solicitud? Hay que contestar **SÍ** e indicar la clave.

La clave de solicitud está en el ángulo inferior derecho del PDF de la solicitud de la subvención.

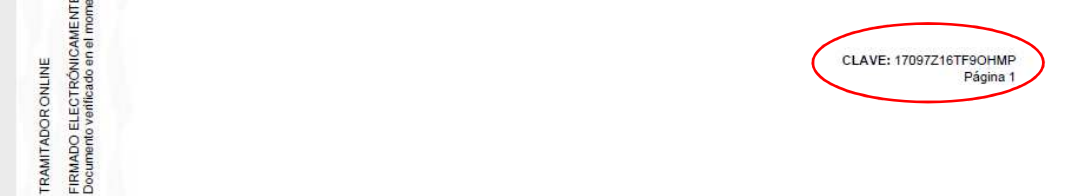

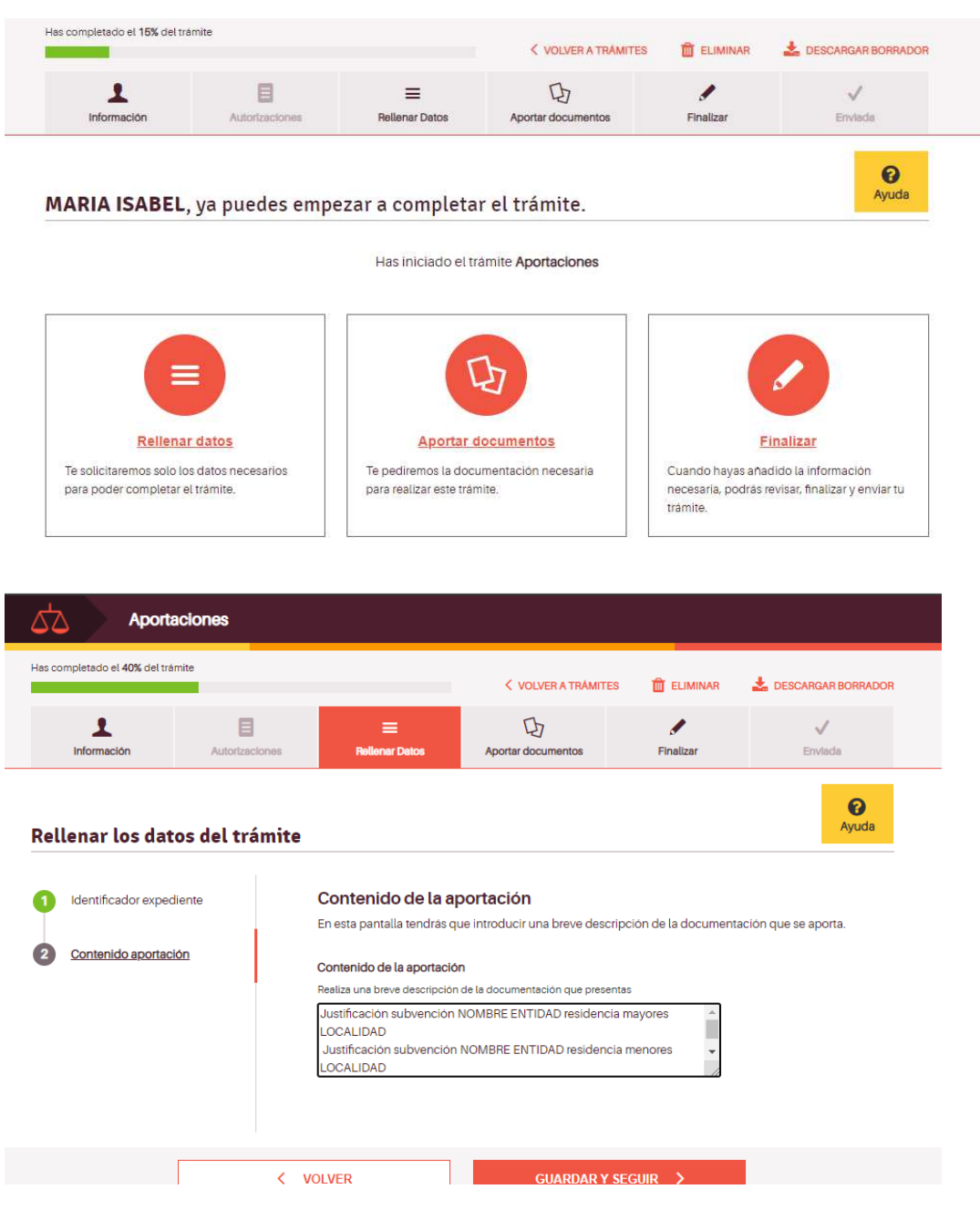

En el apartado Contenido de la aportación hay que indicar:

Justificación subvención 2022 NOMBRE ENTIDAD \_ DENOMINACIÓN DEL CENTRO

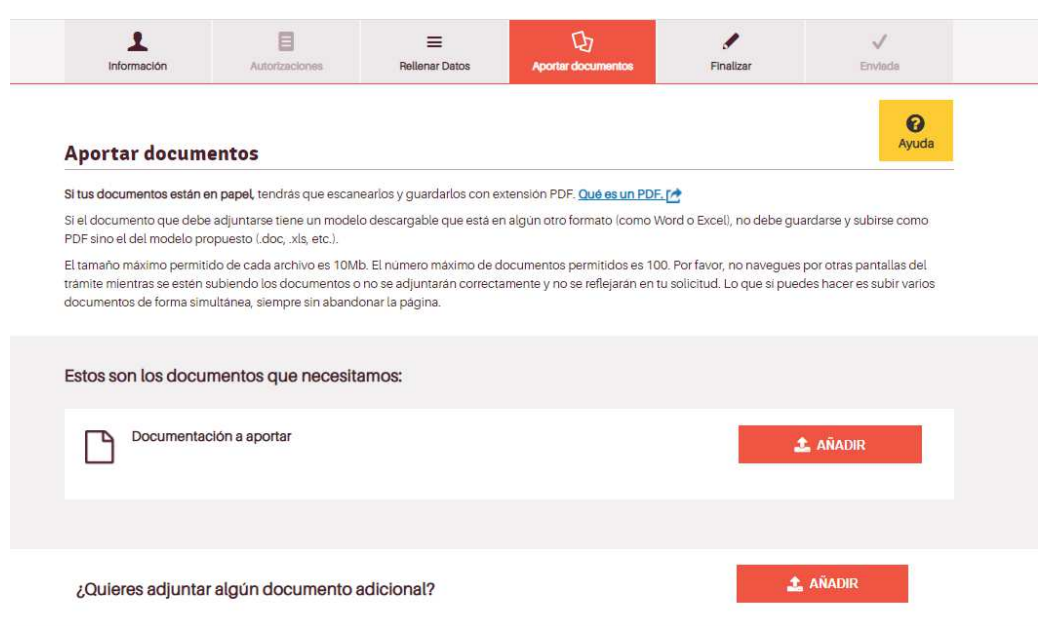

En el apartado Documentos a aportar hay que subir

- Anexo I "Memoria de actuación y fuentes de financiación. Anexo II.1. "Declaración de relación de gastos" (Formato pdf)
- Anexo II.1. "Declaración de relación de gastos" (Formato excel)
- Anexo II.1. "Declaración de relación de gastos" (Formato PDF)
- Anexo II.2. "Tres presupuestos" (Formato pdf) (Para mercantiles y entidades sociales)
- Las entidades locales presentaran en su lugar un certificado del cumplimiento de la legislación en materia de contratos.
- Anexo III "Declaración sobre IVA"
- OTRA DOCUMENTACIÓN: Acreditación de la publicidad.
- OTRA DOCUMENTACIÓN: Declaración de Ausencia de Conflicto de Interés (DACI).